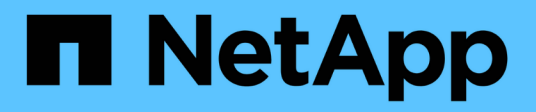

## **Struttura CLI**

SANtricity commands

NetApp March 22, 2024

This PDF was generated from https://docs.netapp.com/it-it/e-series-cli/get-started/structure-of-a-clicommand.html on March 22, 2024. Always check docs.netapp.com for the latest.

# **Sommario**

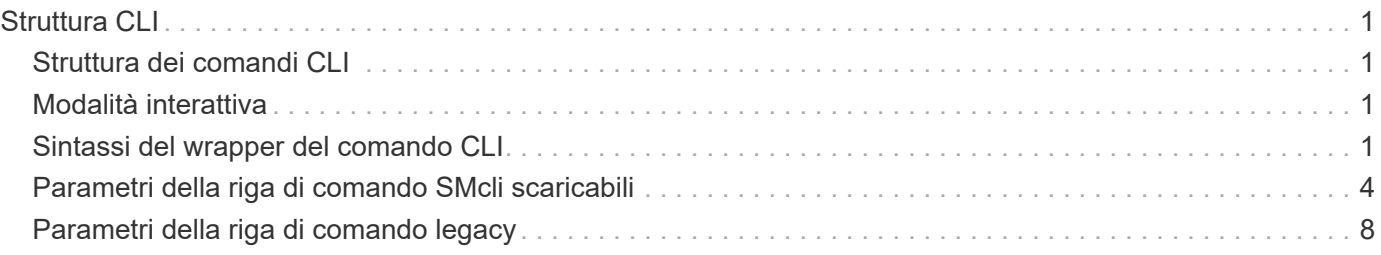

# <span id="page-2-0"></span>**Struttura CLI**

## <span id="page-2-1"></span>**Struttura dei comandi CLI**

I comandi CLI sono sotto forma di wrapper di comandi ed elementi incorporati nel wrapper. Un comando CLI è composto dai seguenti elementi:

- Un wrapper di comandi identificato dal termine SMcli
- L'identificatore dell'array di storage
- Terminali che definiscono l'operazione da eseguire
- Comandi di script

Il wrapper dei comandi CLI è una shell che identifica i controller degli array di storage, incorpora terminali operativi, incorpora comandi di script e passa questi valori al motore di script.

Tutti i comandi CLI hanno la seguente struttura:

SMcli \*storageArray terminal script-commands\*;

- SMcli richiama l'interfaccia della riga di comando.
- storageArray È il nome o l'indirizzo IP dello storage array.
- terminal È un valore CLI che definisce l'ambiente e lo scopo del comando.
- script-commands sono uno o più comandi di script o il nome di un file di script che contiene comandi di script. (I comandi di script configurano e gestiscono lo storage array).

Se si immette un valore incompleto o impreciso SMcli stringa che non ha la sintassi, i nomi dei parametri, le opzioni o i terminali corretti, il motore di script restituisce informazioni sull'utilizzo.

## <span id="page-2-2"></span>**Modalità interattiva**

Se si accede SMcli E un nome di array di storage, senza specificare parametri CLI, comandi di script o un file di script, l'interfaccia della riga di comando viene eseguita in modalità interattiva. La modalità interattiva consente di eseguire singoli comandi senza preimpostare i comandi SMcli.

In modalità interattiva, è possibile immettere un singolo comando, visualizzare i risultati e immettere il comando successivo senza digitare il comando complete SMcli stringa. La modalità interattiva è utile per determinare gli errori di configurazione e verificare rapidamente le modifiche alla configurazione.

Per terminare una sessione in modalità interattiva, digitare il comando specifico del sistema operativo. Per Linux, questa combinazione di tasti è **Control-D**. Per Windows, questa combinazione di tasti è **Ctrl-Z + INVIO**.

## <span id="page-2-3"></span>**Sintassi del wrapper del comando CLI**

In questa sezione sono elencate le forme di sintassi generali dei wrapper di comando CLI. Le convenzioni utilizzate nella sintassi del wrapper del comando CLI sono elencate nella tabella seguente.

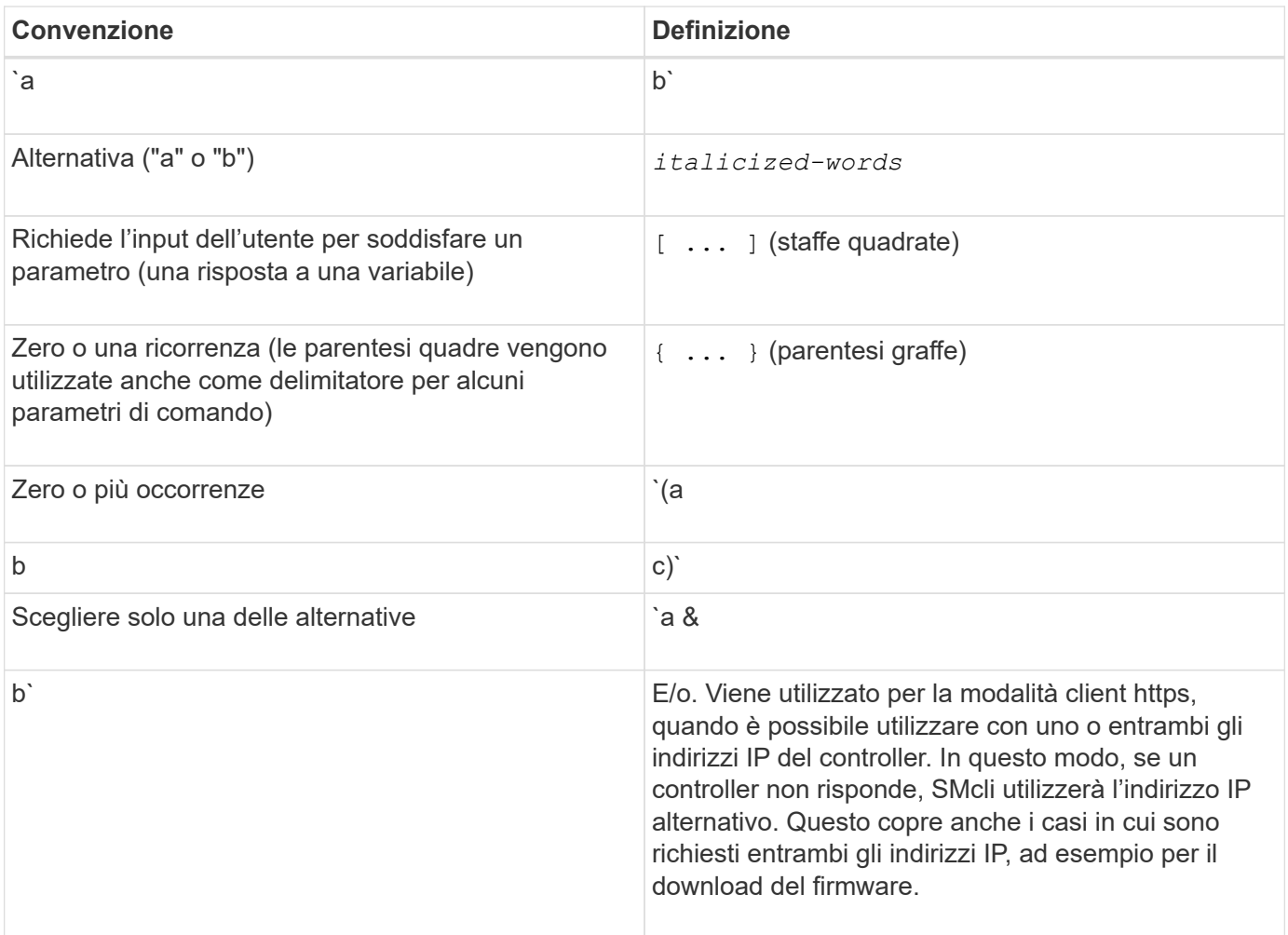

Per eseguire tutti i comandi CLI, è necessario disporre dei privilegi di amministratore. Alcuni comandi CLI vengono eseguiti senza privilegi di amministratore. Molti comandi, tuttavia, non vengono eseguiti. Se il comando CLI non viene eseguito perché non si dispone dei privilegi corretti, l'interfaccia CLI restituisce un codice di uscita 12.

### **Esempio in modalità client https**

I seguenti esempi illustrano https parametri della riga di comando in modalità client descritti in [Parametri](#page-9-0) [della riga di comando](#page-9-0).

```
SMcli (Controller A host-name-or-IP-address&|
Controller B host-name-or-IP-address) -u username -p password -c
"commands;" [-clientType (auto | https | symbol)]
```
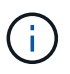

 $\binom{1}{1}$ 

Se non si specifica un clientType, ma includono -u e il username variabile, il sistema userà entrambi https oppure symbol client mode (modalità client), a seconda di quale sia disponibile.

#### **Esempi in modalità client Symbol**

 $(i)$ 

 $\left( \begin{array}{c} 1 \end{array} \right)$ 

 $\mathbf{d}$ 

 $\left(\begin{array}{c} 1 \end{array}\right)$ 

I seguenti esempi illustrano symbol parametri della riga di comando in modalità client descritti in [Parametri](#page-9-0) [della riga di comando](#page-9-0).

```
SMcli **-a** **email:** email-address [host-name-or-IP-address1 [host-
name-or-IP-address2]] [**-n** storage-system-name | **-w** wwID | **-h**
host-name] [**-I** information-to-include] [**-q** frequency] [**-S**]
```
Il -a L'opzione della riga di comando non è supportata per lo storage array E2800 o E5700.

```
SMcli **-x** **email:** email-address [host-name-or-IP-address1 [host-
name-or-IP-address2]] [**-n** storage-system-name | **-w** wwID | **-h**
host-name] [**-S**]
```
Il -x L'opzione della riga di comando non è supportata per lo storage array E2800 o E5700.

```
SMcli (**-a** | **-x**) **trap:** community, host-name-or-IP-address
[host-name-or-IP-address1 [host-name-or-IP-address2]] [**-n** storage-
system-name | **-w** wwID | **-h** host-name] [**-S**]
```
Il  $-a$  e.  $-x$  Le opzioni della riga di comando non sono supportate per lo storage array E2800 o E5700.

SMcli \*\*-d\*\* [\*\*-w\*\*] [\*\*-i\*\*] [\*\*-s\*\*] [\*\*-v\*\*] [\*\*-S\*\*]

Il -s L'opzione della riga di comando non è supportata per lo storage array E2800 o E5700.

```
SMcli host-name-or-IP-address **-F** email-address [**-g**
contactInfoFile] [**-S**]
```

```
SMcli **-A** [host-name-or-IP-address [host-name-or-IP-address]] [**-S**]
```
SMcli \*\*-X \*\*(\*\*-n\*\* storage-system-name | \*\*-w\*\* wwID | \*\*-h\*\* host-name)

SMcli  $***-?**$ 

## <span id="page-5-0"></span>**Parametri della riga di comando SMcli scaricabili**

### **11.60 e parametri della riga di comando SMcli scaricabili più recenti**

SANtricity OS 11.60 include la possibilità di scaricare e installare la versione di CLI basata su http (nota anche come "CLI sicura" o SMcli) direttamente tramite Gestore di sistema di SANtricity. Questa versione scaricabile di SMcli è disponibile su EF600, EF300, E5700, EF570, E2800, E EF280. Per scaricare SMcli in Gestione sistema di SANtricity, selezionare **Impostazioni** > **sistema** e **componenti aggiuntivi** > **interfaccia riga di comando** .

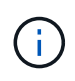

Sul sistema di gestione in cui si intende eseguire i comandi CLI deve essere disponibile Java Runtime Environment (JRE), versione 8 e successive.

Come per le versioni precedenti di SMcli, l'SMcli scaricabile tramite Gestore di sistema di SANtricity dispone di un insieme unico di parametri. Per informazioni sull'utilizzo dei parametri della riga di comando per SANtricity OS 11.53 e versioni precedenti, vedere [Parametri della riga di comando legacy](https://docs.netapp.com/it-it/e-series-cli/get-started/get-started/command-line-parameters.html)

#### **Autenticazione a più fattori**

Se SAML (Security Assertion Markup Language) è attivato, solo i token di accesso possono essere utilizzati con la CLI. Se SAML non è attivato, è possibile utilizzare il nome utente/password o i token di accesso. I token di accesso possono essere generati tramite Gestore di sistema di SANtricity.

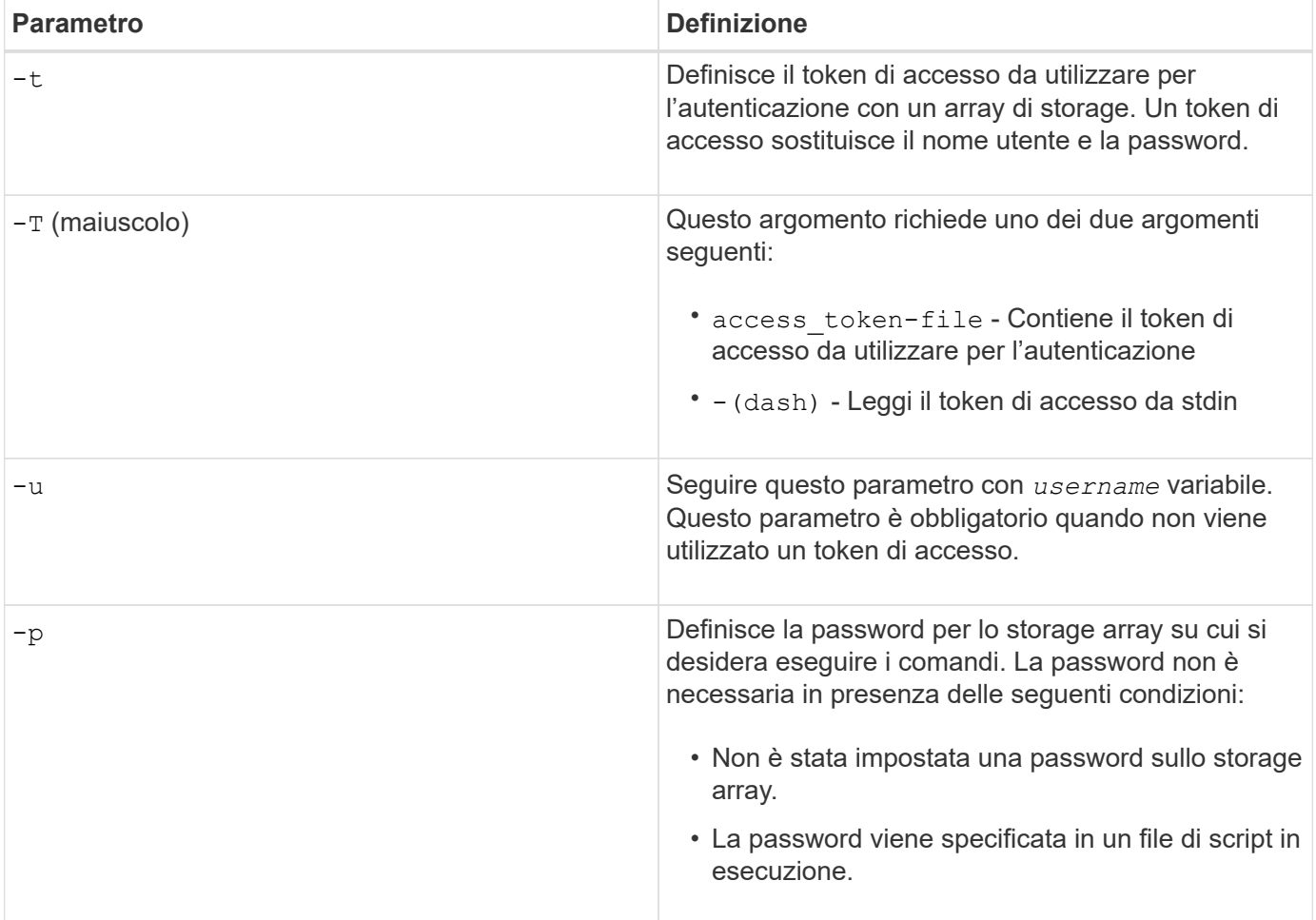

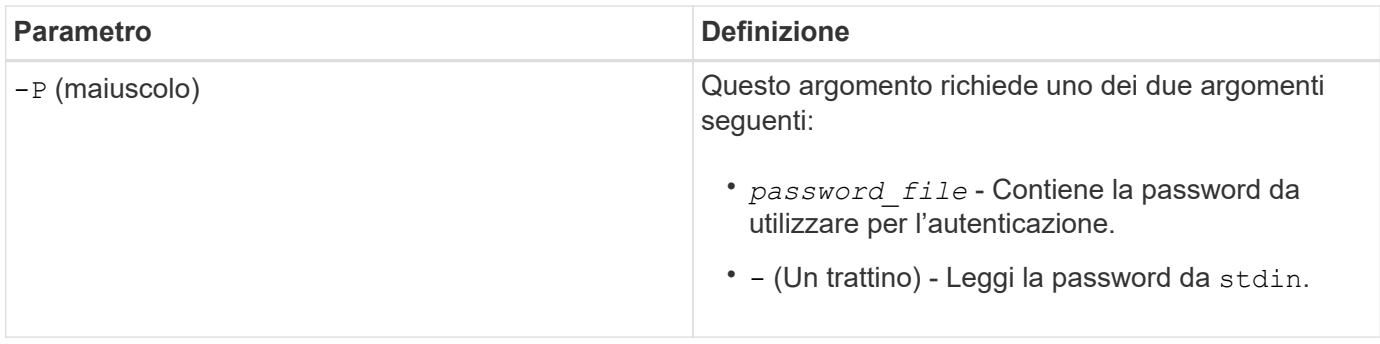

#### **Parametri generali della riga di comando della modalità https**

L'SMcli scaricabile supporta solo la modalità https. Di seguito sono riportati i parametri della riga di comando comunemente utilizzati per la modalità https.

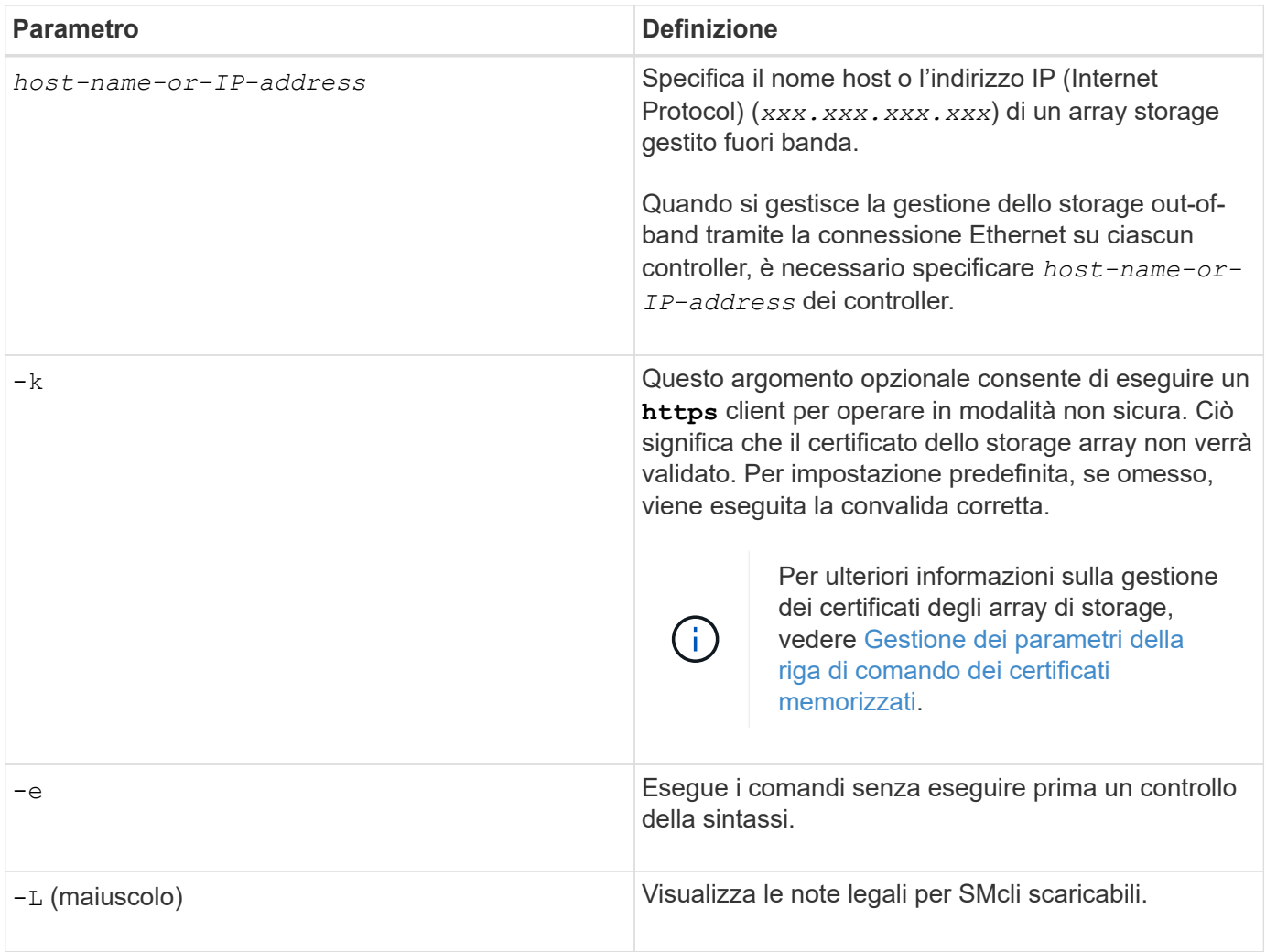

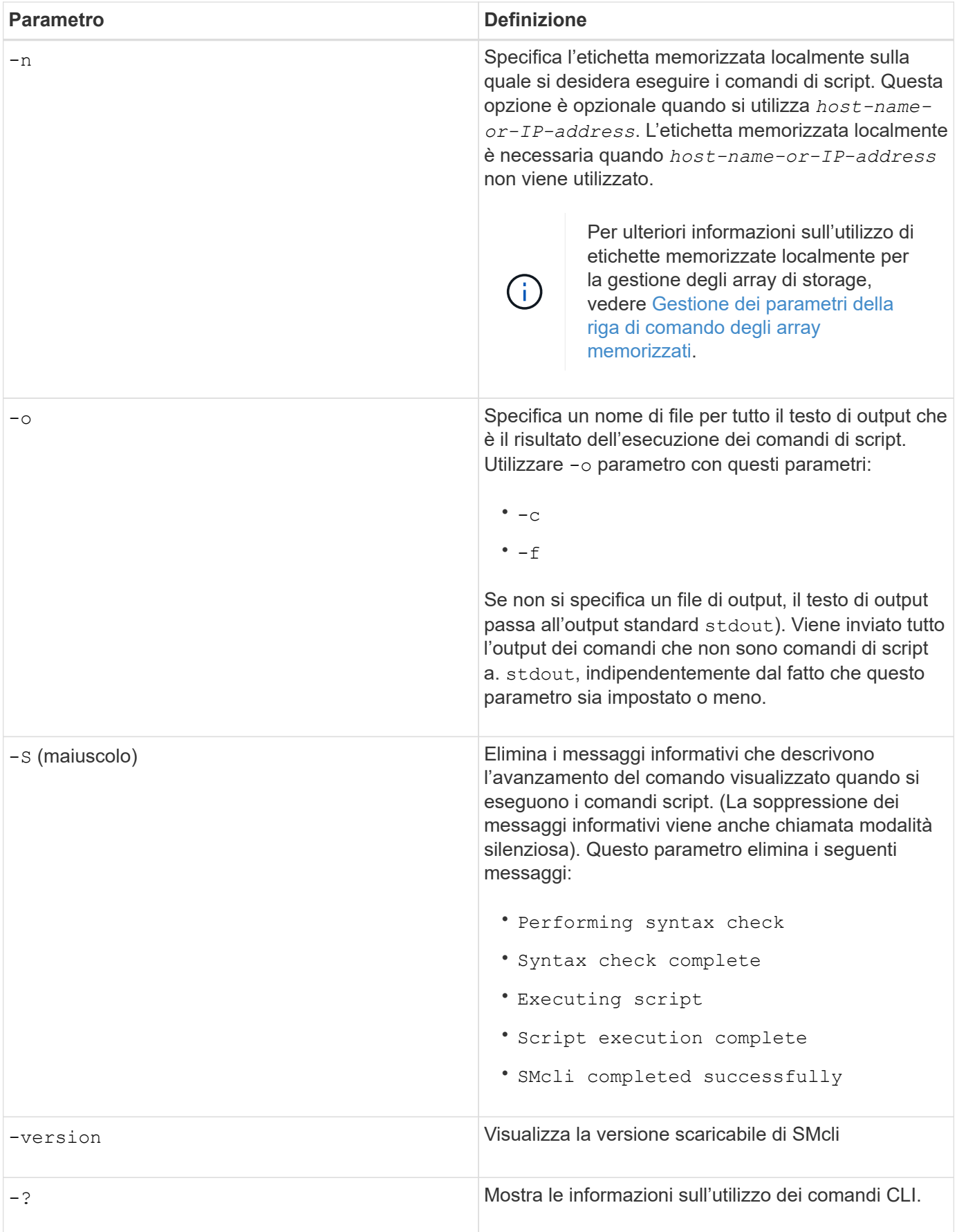

#### **Gestione degli storage array**

I seguenti parametri della riga di comando consentono di gestire gli array memorizzati tramite l'etichetta memorizzata localmente.

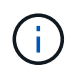

L'etichetta memorizzata localmente potrebbe non corrispondere al nome effettivo dell'array di storage visualizzato sotto Gestione di sistema di SANtricity.

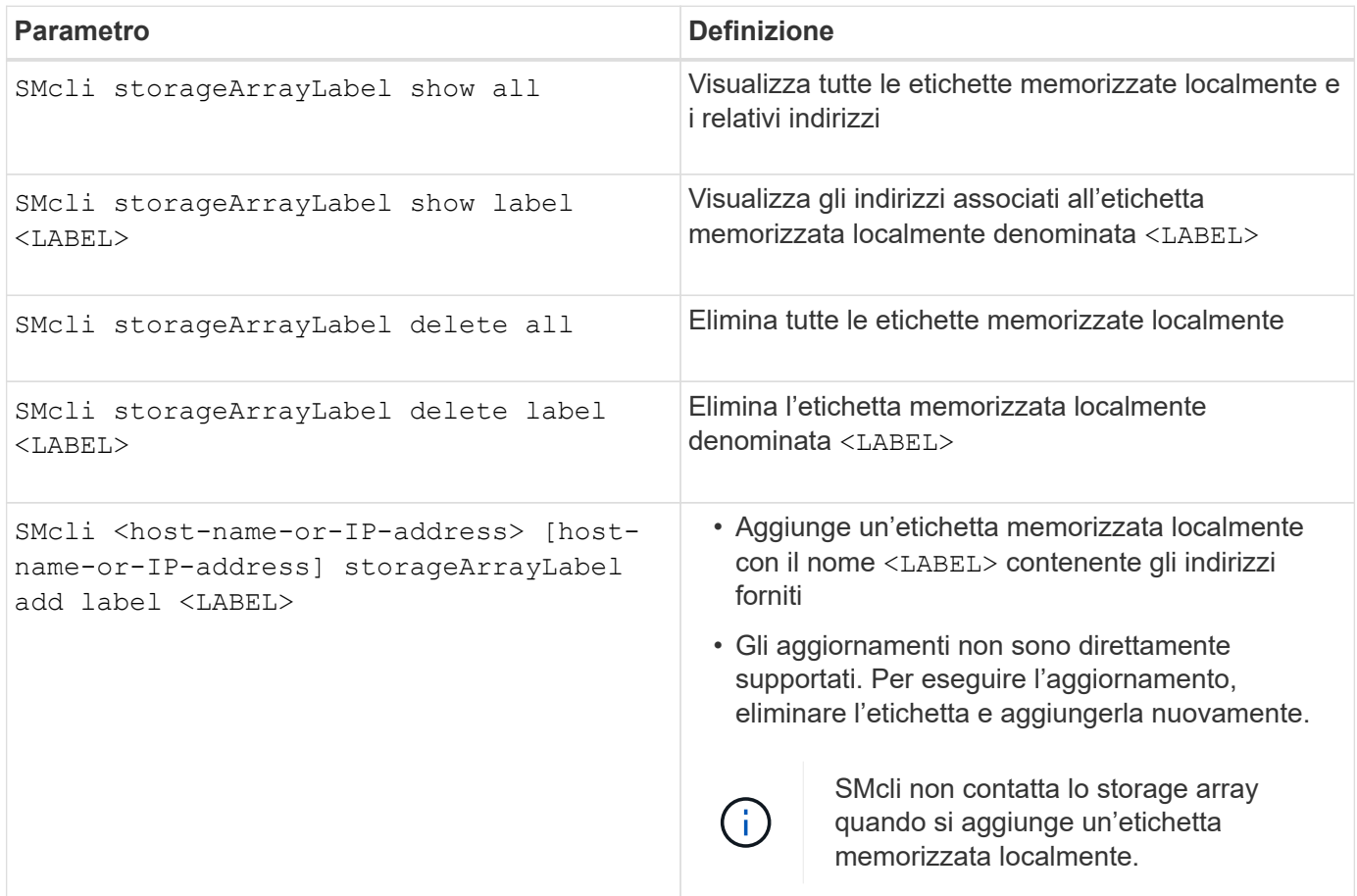

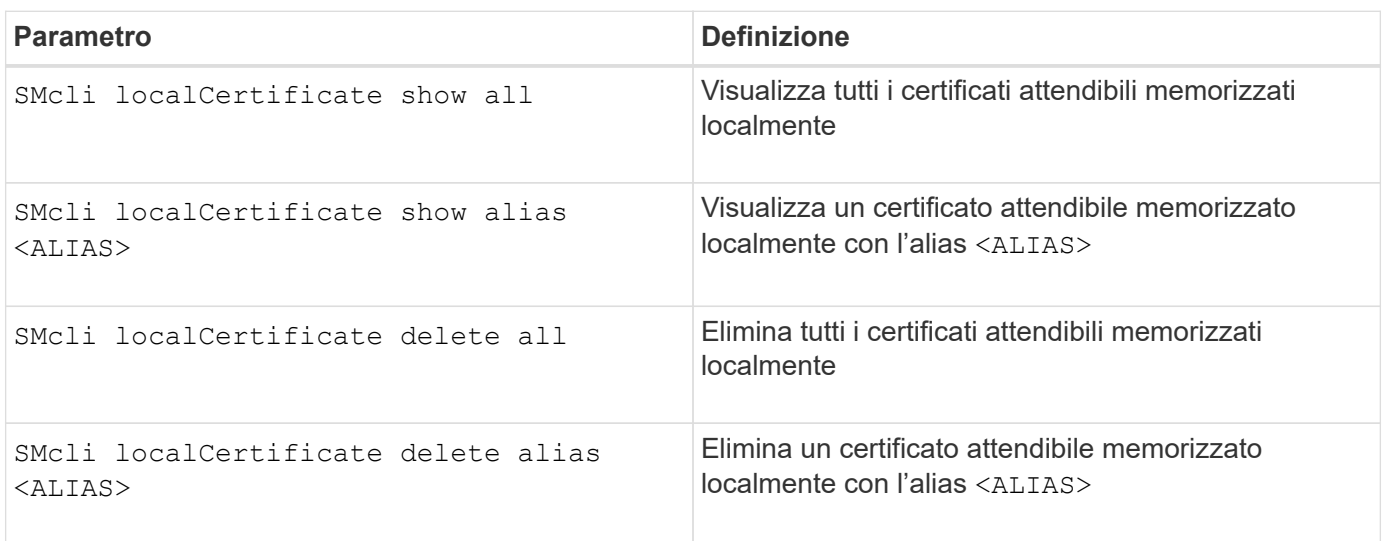

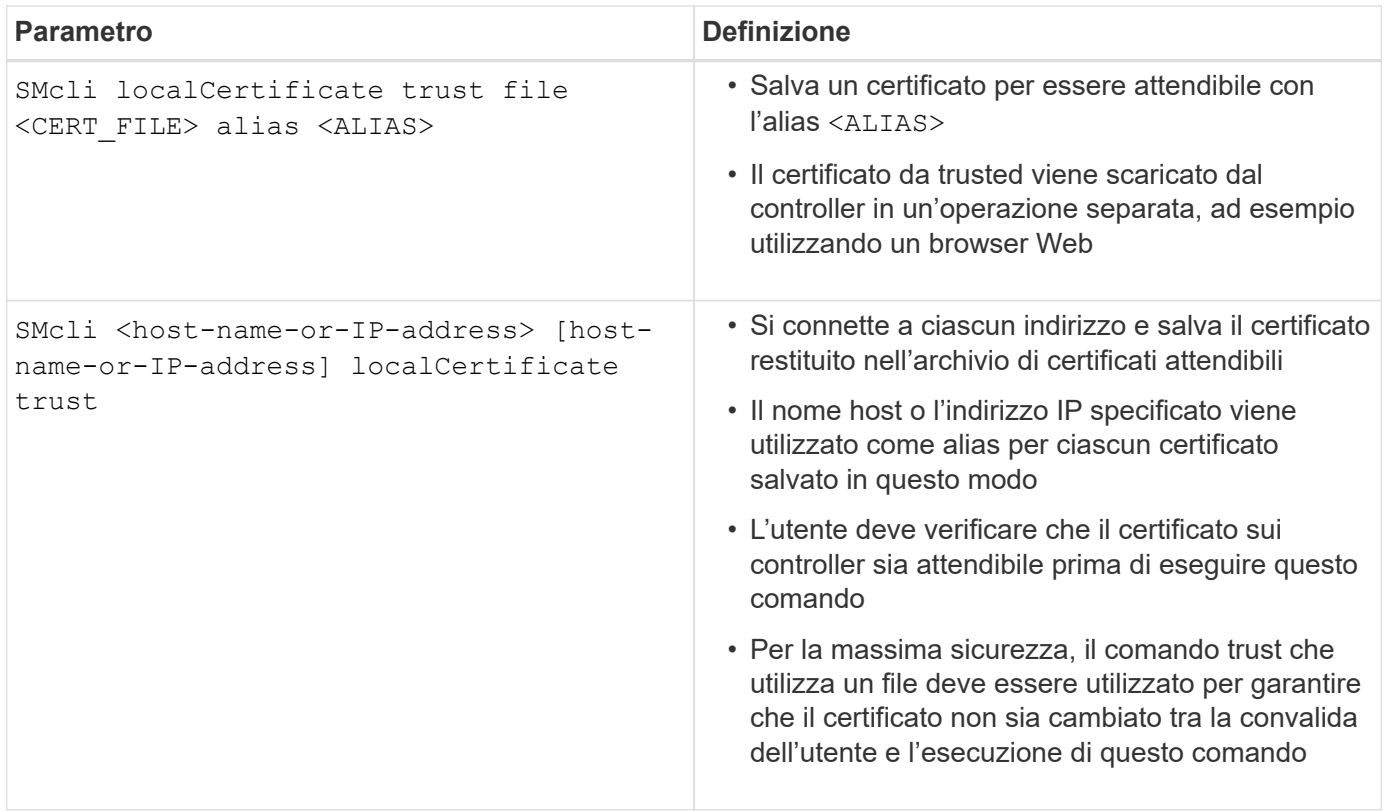

## <span id="page-9-0"></span>**Parametri della riga di comando legacy**

### **11.53 e parametri della riga di comando precedenti**

La release SANtricity OS 11.40 ha introdotto, per i controller E2800 e E5700 con servizi Web integrati, la possibilità di interagire sulla riga di comando utilizzando un protocollo HTTPS sicuro. Questi controller possono invece utilizzare il protocollo Symbol per le interazioni della riga di comando. Il protocollo Symbol è l'unico protocollo supportato per i controller E2700 ed E5600. Per preservare gli script esistenti e ridurre al minimo i tempi di transizione, le opzioni CLI e la grammatica vengono mantenute il più possibile. Tuttavia, esistono alcune differenze nelle funzionalità dei controller E2800 e E5700 in termini di sicurezza, autenticazione, AutoSupport e messaggi di avviso che rendono obsoleta una parte della grammatica CLI per tali controller. Tuttavia, in alcuni casi la grammatica è obsoleta solo su E2800 o E5700 quando viene utilizzato il nuovo protocollo https.

Per i nuovi parametri che si applicano solo a **https** Tipo di client, ne consegue che si applicano anche solo ai controller E2800 o E5700.

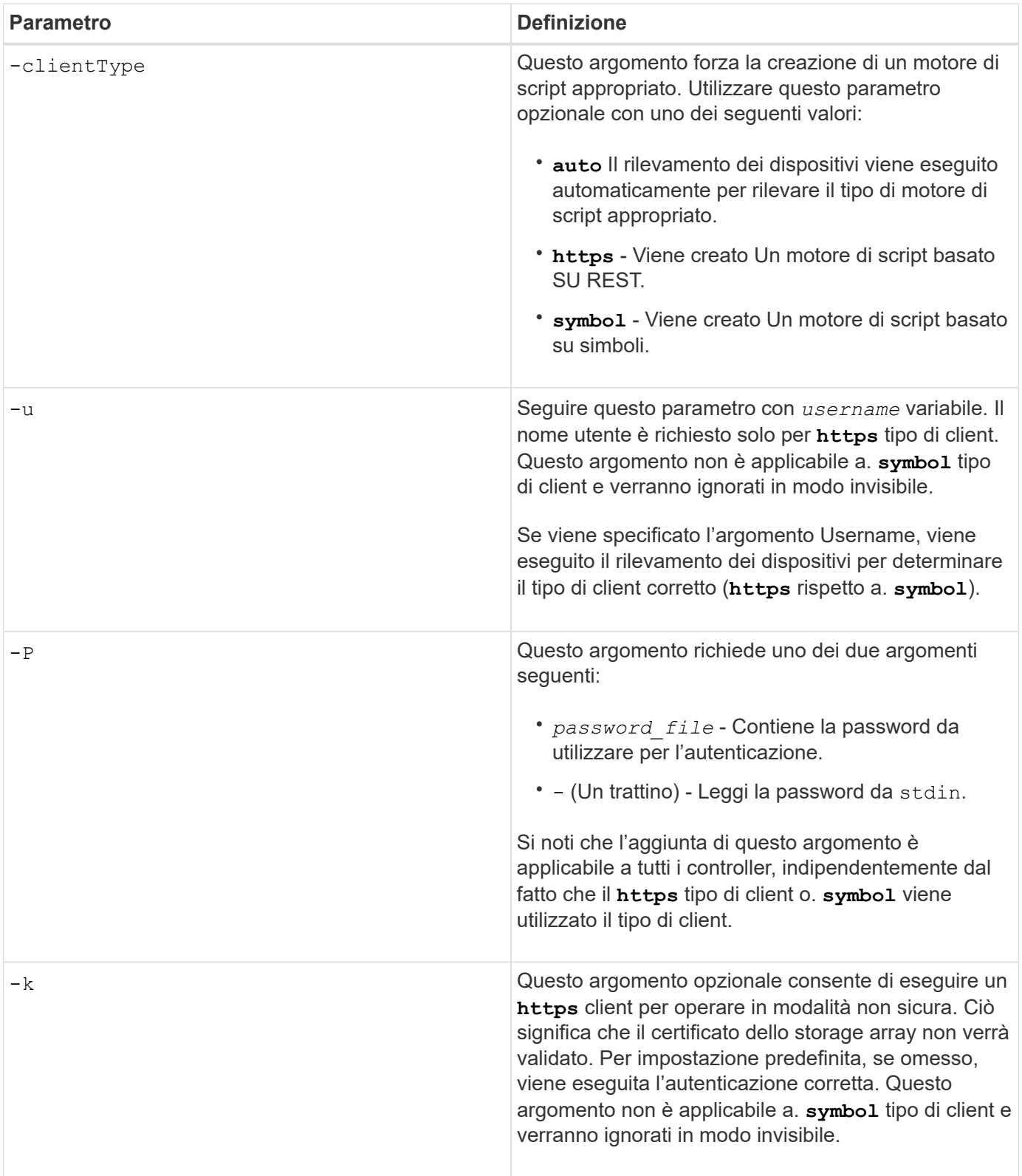

### **Parametri della riga di comando applicabili solo ai controller E2700 o E5600**

Poiché i controller E2700 e E5600 non dispongono di funzionalità integrate di gestione degli avvisi, questi parametri della riga di comando sono applicabili. Questi parametri non sono applicabili ai controller E2800 o E5700.

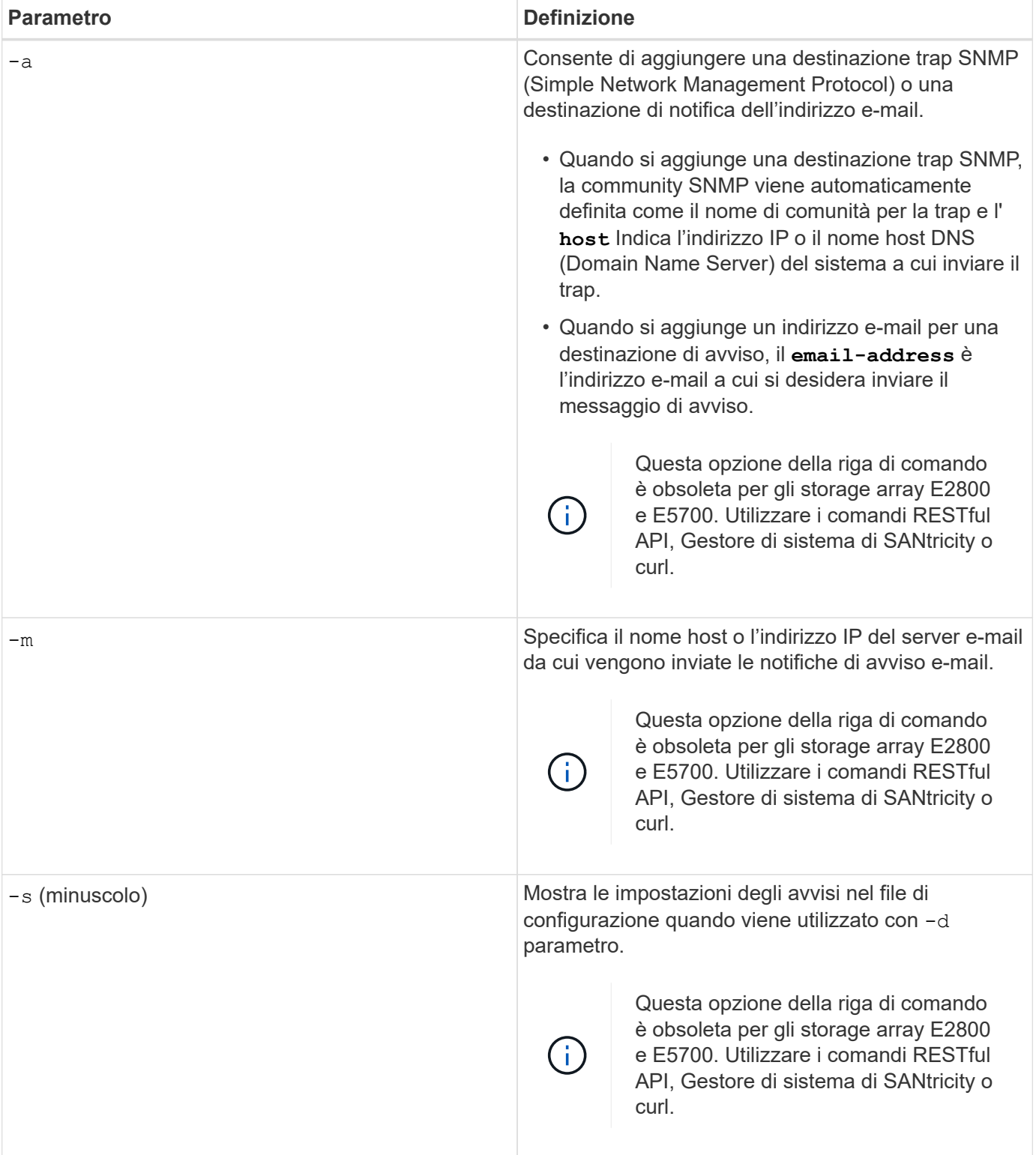

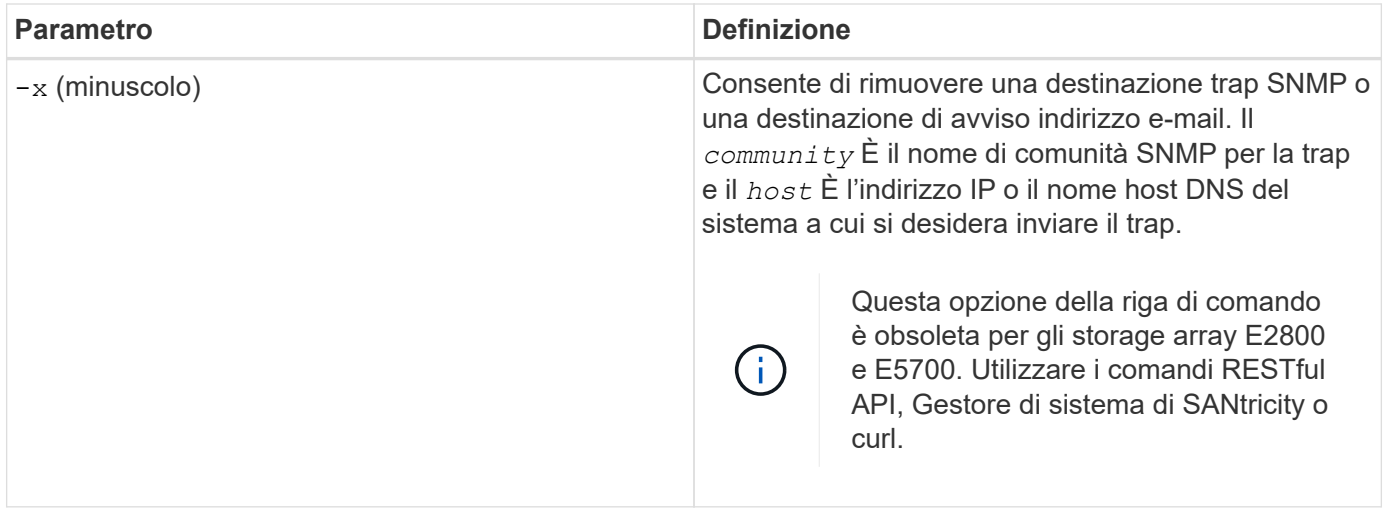

### **Parametri della riga di comando applicabili a tutti i controller in esecuzione con un tipo di client Symbol**

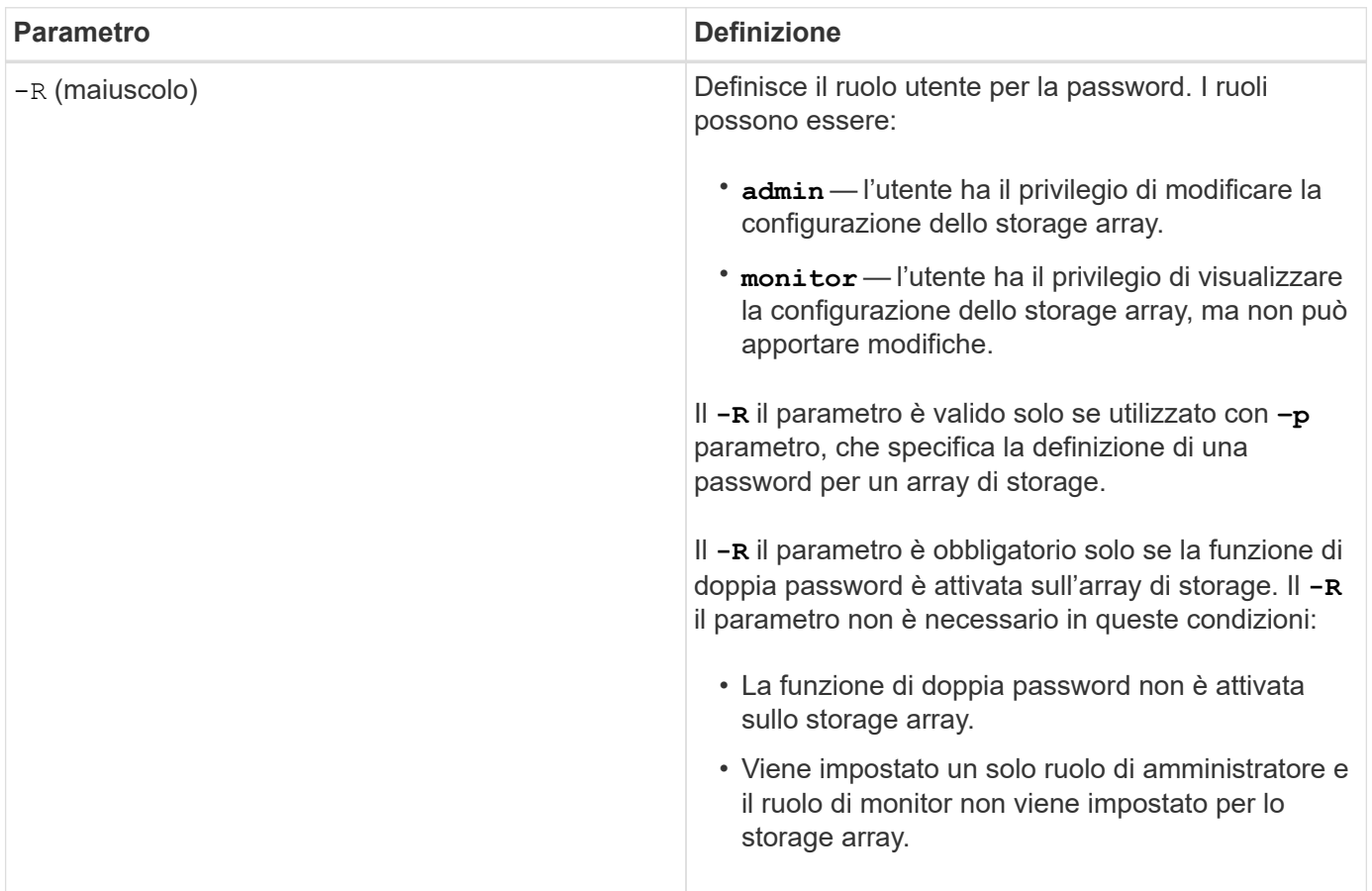

### **Parametri della riga di comando applicabili a tutti i controller e a tutti i tipi di client**

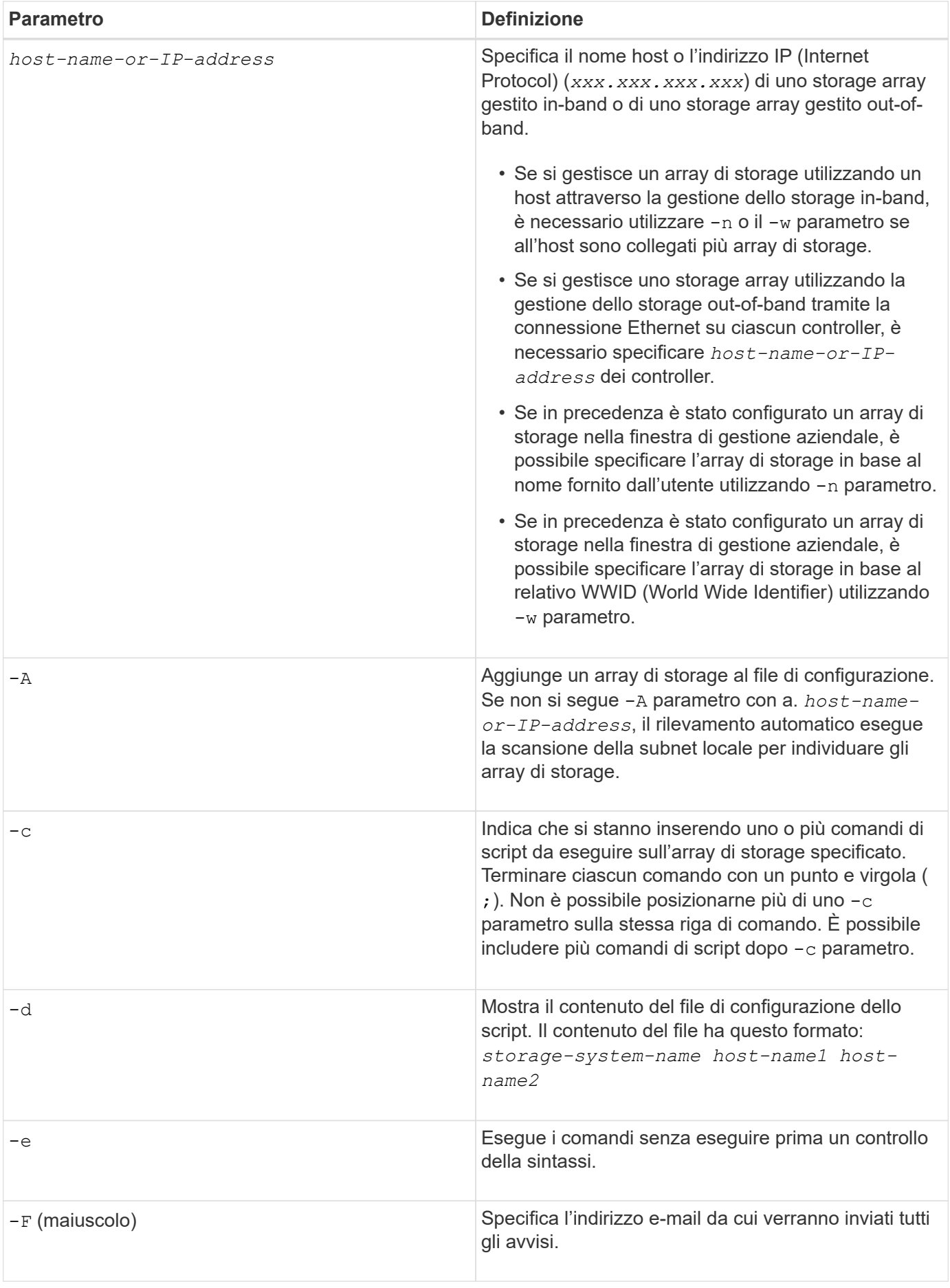

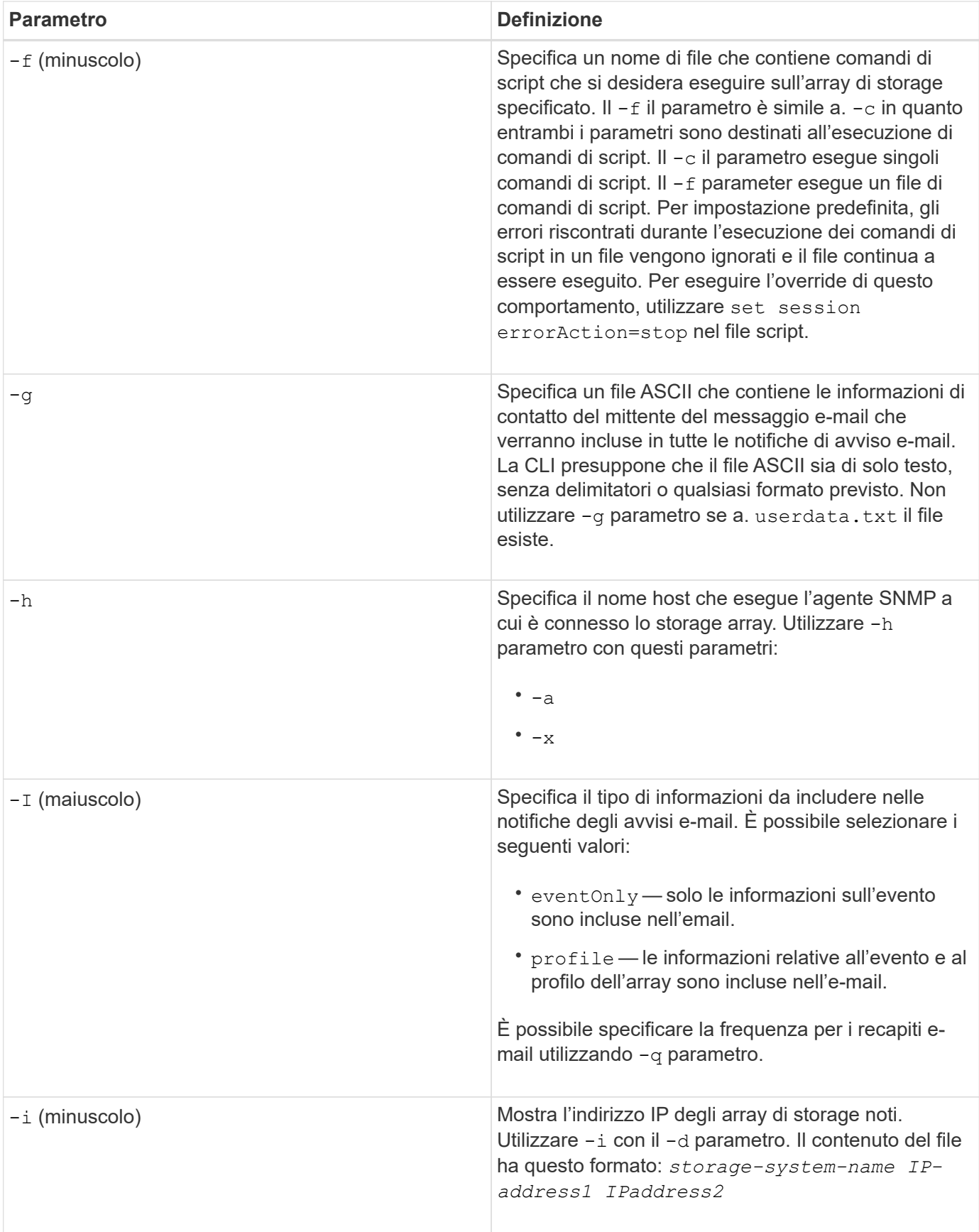

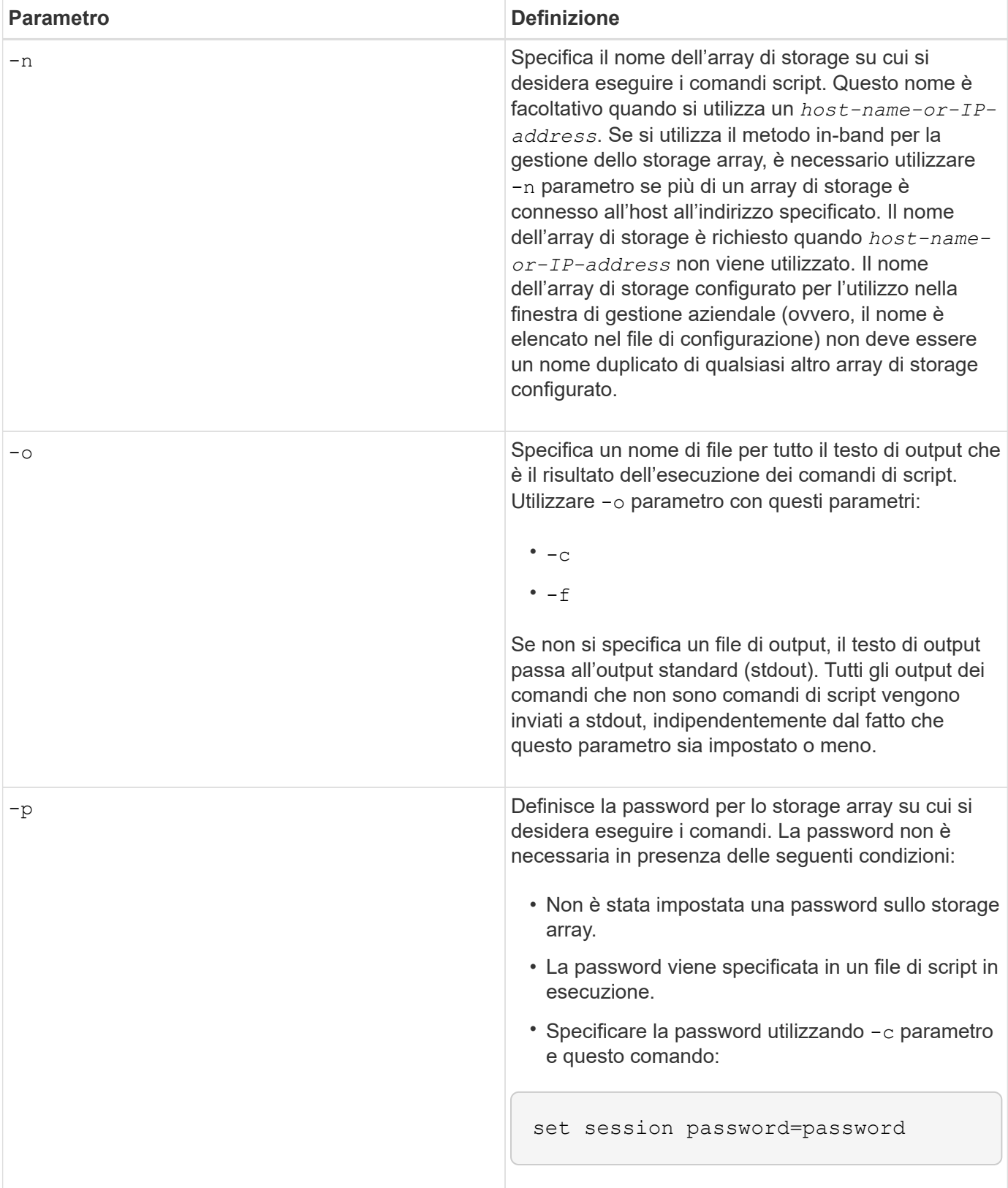

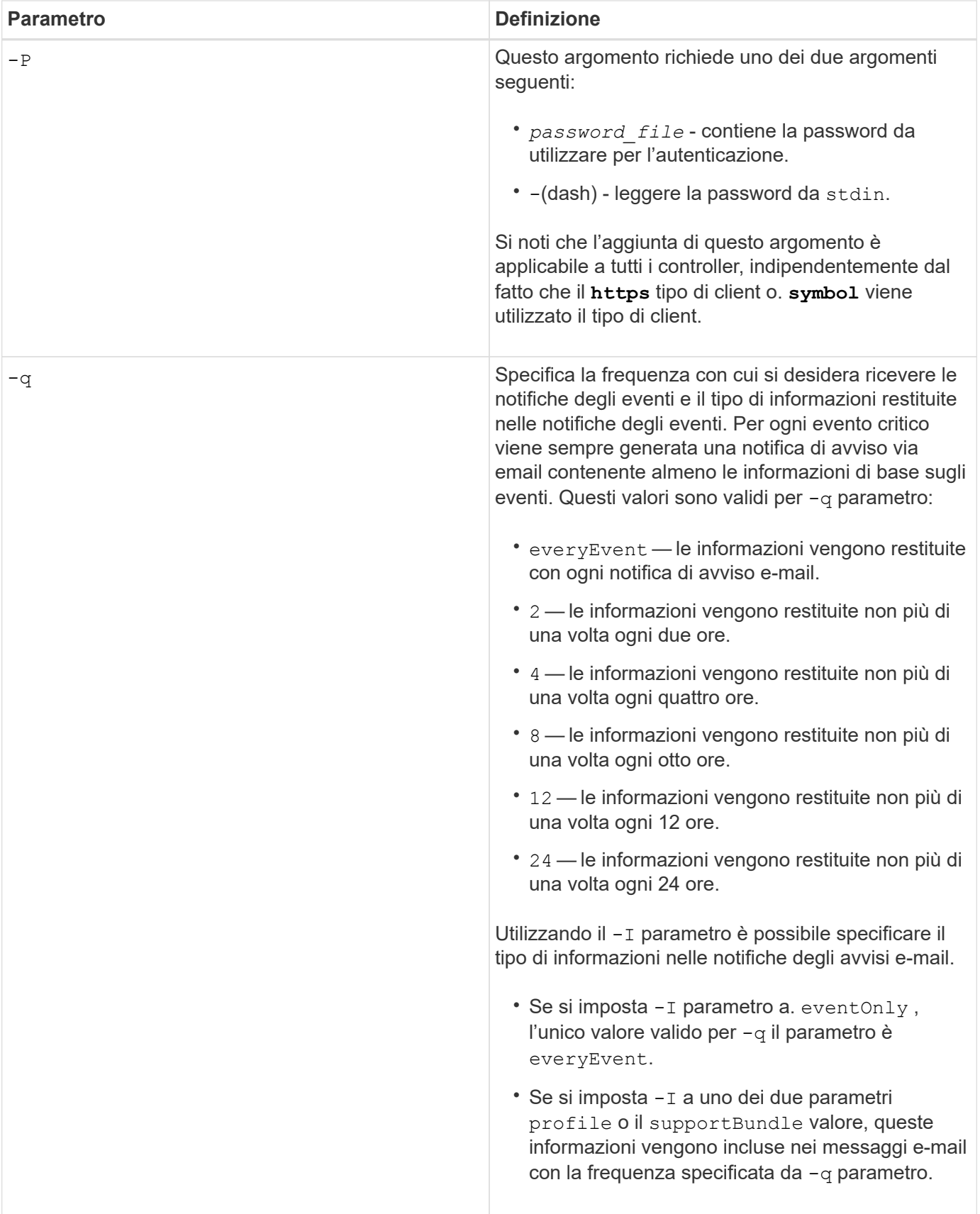

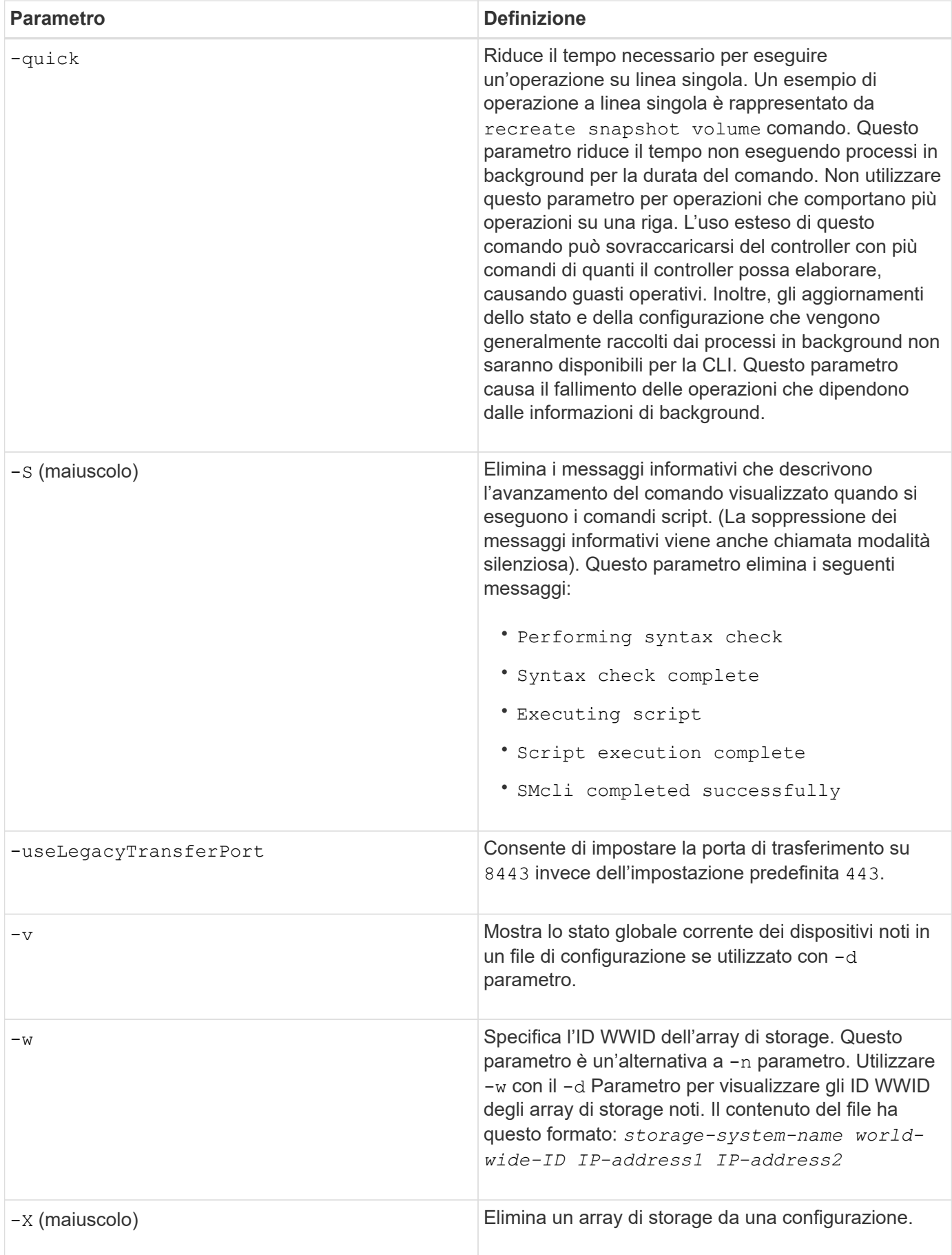

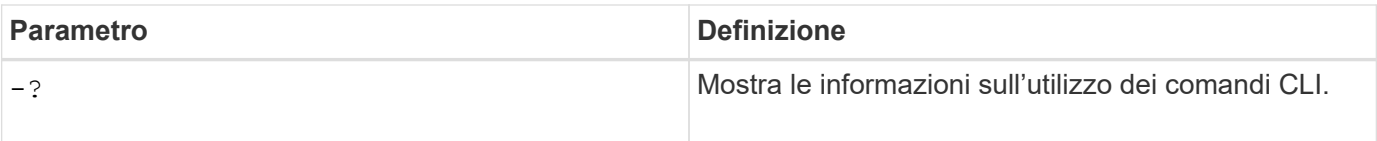

#### **Informazioni sul copyright**

Copyright © 2024 NetApp, Inc. Tutti i diritti riservati. Stampato negli Stati Uniti d'America. Nessuna porzione di questo documento soggetta a copyright può essere riprodotta in qualsiasi formato o mezzo (grafico, elettronico o meccanico, inclusi fotocopie, registrazione, nastri o storage in un sistema elettronico) senza previo consenso scritto da parte del detentore del copyright.

Il software derivato dal materiale sottoposto a copyright di NetApp è soggetto alla seguente licenza e dichiarazione di non responsabilità:

IL PRESENTE SOFTWARE VIENE FORNITO DA NETAPP "COSÌ COM'È" E SENZA QUALSIVOGLIA TIPO DI GARANZIA IMPLICITA O ESPRESSA FRA CUI, A TITOLO ESEMPLIFICATIVO E NON ESAUSTIVO, GARANZIE IMPLICITE DI COMMERCIABILITÀ E IDONEITÀ PER UNO SCOPO SPECIFICO, CHE VENGONO DECLINATE DAL PRESENTE DOCUMENTO. NETAPP NON VERRÀ CONSIDERATA RESPONSABILE IN ALCUN CASO PER QUALSIVOGLIA DANNO DIRETTO, INDIRETTO, ACCIDENTALE, SPECIALE, ESEMPLARE E CONSEQUENZIALE (COMPRESI, A TITOLO ESEMPLIFICATIVO E NON ESAUSTIVO, PROCUREMENT O SOSTITUZIONE DI MERCI O SERVIZI, IMPOSSIBILITÀ DI UTILIZZO O PERDITA DI DATI O PROFITTI OPPURE INTERRUZIONE DELL'ATTIVITÀ AZIENDALE) CAUSATO IN QUALSIVOGLIA MODO O IN RELAZIONE A QUALUNQUE TEORIA DI RESPONSABILITÀ, SIA ESSA CONTRATTUALE, RIGOROSA O DOVUTA A INSOLVENZA (COMPRESA LA NEGLIGENZA O ALTRO) INSORTA IN QUALSIASI MODO ATTRAVERSO L'UTILIZZO DEL PRESENTE SOFTWARE ANCHE IN PRESENZA DI UN PREAVVISO CIRCA L'EVENTUALITÀ DI QUESTO TIPO DI DANNI.

NetApp si riserva il diritto di modificare in qualsiasi momento qualunque prodotto descritto nel presente documento senza fornire alcun preavviso. NetApp non si assume alcuna responsabilità circa l'utilizzo dei prodotti o materiali descritti nel presente documento, con l'eccezione di quanto concordato espressamente e per iscritto da NetApp. L'utilizzo o l'acquisto del presente prodotto non comporta il rilascio di una licenza nell'ambito di un qualche diritto di brevetto, marchio commerciale o altro diritto di proprietà intellettuale di NetApp.

Il prodotto descritto in questa guida può essere protetto da uno o più brevetti degli Stati Uniti, esteri o in attesa di approvazione.

LEGENDA PER I DIRITTI SOTTOPOSTI A LIMITAZIONE: l'utilizzo, la duplicazione o la divulgazione da parte degli enti governativi sono soggetti alle limitazioni indicate nel sottoparagrafo (b)(3) della clausola Rights in Technical Data and Computer Software del DFARS 252.227-7013 (FEB 2014) e FAR 52.227-19 (DIC 2007).

I dati contenuti nel presente documento riguardano un articolo commerciale (secondo la definizione data in FAR 2.101) e sono di proprietà di NetApp, Inc. Tutti i dati tecnici e il software NetApp forniti secondo i termini del presente Contratto sono articoli aventi natura commerciale, sviluppati con finanziamenti esclusivamente privati. Il governo statunitense ha una licenza irrevocabile limitata, non esclusiva, non trasferibile, non cedibile, mondiale, per l'utilizzo dei Dati esclusivamente in connessione con e a supporto di un contratto governativo statunitense in base al quale i Dati sono distribuiti. Con la sola esclusione di quanto indicato nel presente documento, i Dati non possono essere utilizzati, divulgati, riprodotti, modificati, visualizzati o mostrati senza la previa approvazione scritta di NetApp, Inc. I diritti di licenza del governo degli Stati Uniti per il Dipartimento della Difesa sono limitati ai diritti identificati nella clausola DFARS 252.227-7015(b) (FEB 2014).

#### **Informazioni sul marchio commerciale**

NETAPP, il logo NETAPP e i marchi elencati alla pagina<http://www.netapp.com/TM> sono marchi di NetApp, Inc. Gli altri nomi di aziende e prodotti potrebbero essere marchi dei rispettivi proprietari.